## Alocação Dinâmica de Memória Parte 1 – Funções malloc e calloc

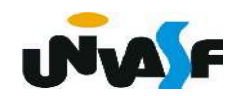

 Existem duas maneiras de um programa em C armazenar dados na memória principal do computador.

 A primeira, utilizando variáveis locais e globais. O que exige que o programador saiba, de antemão, a quantidade de armazenamento necessária para todas as situações a que o programa será exposto.

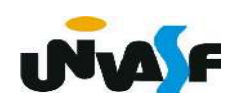

Na segunda, denominada alocação dinâmica de memória, a área para o armazenamento dos dados é alocada na memória livre, também chamada de heap.

O heap fica situado entre o programa, com sua área de armazenamento permanente, e a pilha. Conforme a imagem a seguir.

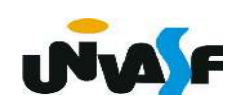

## Memória do Sistema

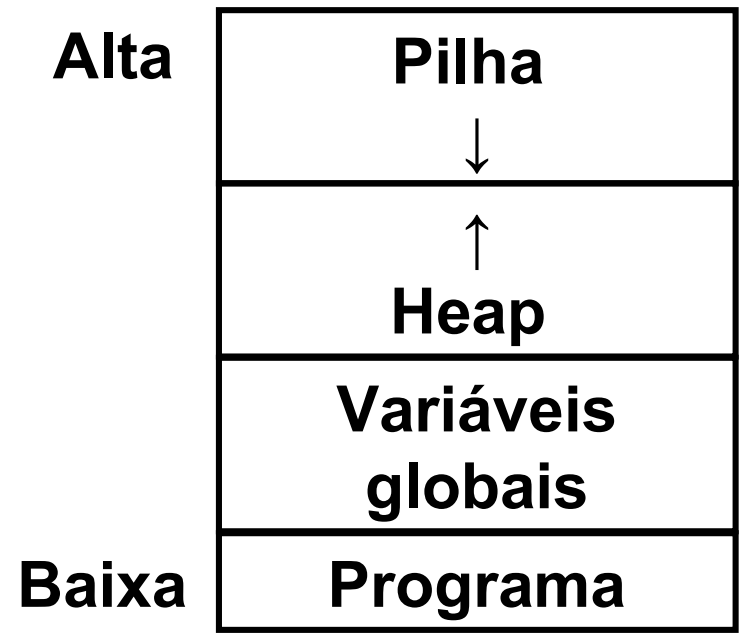

 A "Linguagem C" padrão ANSI define apenas 4 funções para o sistema de alocação dinâmica, disponíveis na biblioteca stdlib.h. **INAE** 

#### - malloc

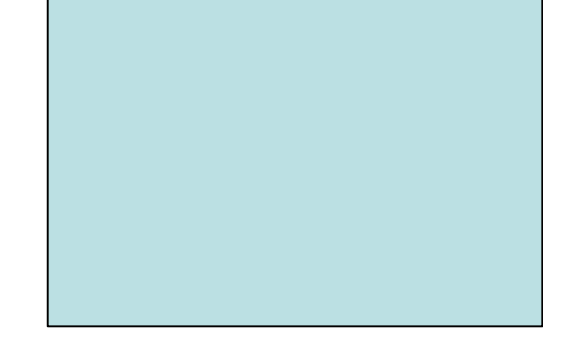

A função malloc() serve para alocar memória dinamicamente e tem a seguinte forma:

void \*malloc (unsigned int);

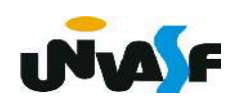

```
#include <stdio.h>
#include <stdlib.h>
main ()
\{int *p, a, i;
    /* \dots */p = (int * ) malloc (a * size of(int));if (!p) /*A função retorna NULL se não conseguir alocar a memória solicitada*/
    \{printf ("** Erro: Memoria Insuficiente **");
        exit (1);\}for (i=0; i<a; j++)p[i] = i * i;/* \t^*
```
#### Exercício:

 Construa um programa que leia da entrada padrão o número de linhas e de colunas de uma matriz de floats, aloque espaço dinamicamente para esta e a inicialize, com valores fornecidos pelo usuário, através da entrada padrão. Ao final o programa deve retornar a matriz na saída padrão com layout apropriado.

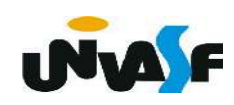

```
#include <stdio.h>
#include <stdlib.h>
main () \{int i,j, cont, cont2;float *matriz;
    printf ("\nEntre com o numero de linhas da matriz: ");
    scanf("%d", \&i);printf ("\nEntre com o numero de colunas da matriz: ");
    scanf("d", \delta_1);
    \text{matriz} = (\text{float*}) malloc (i * j * \text{sizeof}(\text{float}));
    if (!matrix) {
         print f ("\nERRO!\n");
         exit (1);
```

```
for (cont = 0; cont < i * j; cont++) {
     printf("\nEntre com o elemento da matriz[%d][%d]: ",
       (cont/j)+1, cont<sup>2</sup>j+1);scanf("%f", matrix+cont);\}for (cont=0; cont < i * j; cont++)if (!(cont<sup>8</sup>j))printf \left(\sqrt[m]{27.2f^m} \right), matriz [cont];
    else
         if (const<sup>2</sup>i == i - 1)printf ("87.2f ||\n", matrix[cont]);else
             printf (" %7.2f", matrix[cont]);
```

```
for (cont=0; cont=1; cont++)for (cont2=0; cont2< j; cont2++) {
        printf("\nEntre com o elemento da matriz[%d][%d]: "
           cont+1, cont2+1);scanf("%f", matriz+cont*j+cont2);
    \}for (cont=0; cont < i * j; cont++)if (!(cont<sup>2</sup>j))
        printf ("| %7.2f", matrix[cont]);else
        if (cont<sup>2</sup>j==j-1)printf ("87.2f |\n\n\|, matrix[cont]);else
            printf (" %7.2f", matrix[cont]);
```
#### - calloc

A função calloc() também serve para alocar memória. Mas, possui uma sintaxe um pouco diferente:

## void \*calloc (unsigned int num, unsigned int size);

A função aloca uma quantidade de memória igual a num \* size, isto é, aloca memória suficiente para um vetor de num elementos de tamanho size. Uma grande diferença de calloc para malloc é que o calloc zera todos os bits da memória alocada.

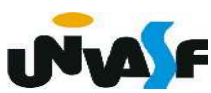

```
#include <stdio.h>
#include <stdlib.h>
main ()
\overline{\mathcal{L}}int *p, a, i;
     /* ... */
     p=(int *)calloc(a,sizeof(int));
     if (\nvert p)\{printf ("** Erro: Memoria Insuficiente **");
          exit (1);\mathbf{R}for (i=0; i<a; i++)p[i] = i * i;\mathcal{F}
```
#### Exercício:

Com base no que vimos, construa um programa que aloque dinamicamente memória para um vetor de strings, o números de elementos do vetor e o comprimento máximo das strings pertencentes a este, serão fornecidos pelo usuário, através da entrada padrão. O vetor deve ser inicializado, através da entrada padrão, e posteriormente, impresso na saída padrão.

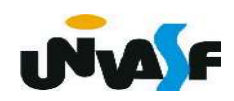

```
#include <stdio.h>
#include <stdlib.h>
int main() \{char* vetor strings;
   int num elementos, comprimento max, i;
   printf ("Entre com o numero de elementos do vetor de strings: ");
   scanf ("%d", &num elementos);
   printf ("Entre com o comprimento maximo das strings do vetor: ");
   scanf ("d", \& \text{comprimento max});vetor strings= (char*) calloc (num elementos, (comprimento max+1)*sizeof(char));
   if (! vetor strings) {
        print f ("\nERRO!\n");
        exit (1);
```

```
for (i=0; i<sub>5</sub>) elementos; i++)
```

```
\mathcal{L}printf ("Entre com a string [%d]: ", i+1);
       scanf ("s's", vector strings+(i*(comprimento max+1)));
}
print f ("\nStrings contidas no vetor:\n");
for (i=0; i<sub>5</sub>) elementos; i++)
        printf (\sqrt[m]{n} (\sqrt[m]{n} and \sqrt[m]{n} and \sqrt[m]{n} and \sqrt[m]{n} and \sqrt[m]{n} and \sqrt[m]{n} and \sqrt[m]{n} and \sqrt[m]{n} and \sqrt[m]{n} and \sqrt[m]{n} and \sqrt[m]{n} and \sqrt[m]{n} and \sqrt[m]{n} and \sqrt[m]{n} and \sqrt[m]{n} and \sqrt[m]{n}
```
## Alocação Dinâmica de Memória Parte 2 – Funções realloc e free

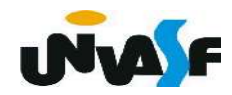

- realloc

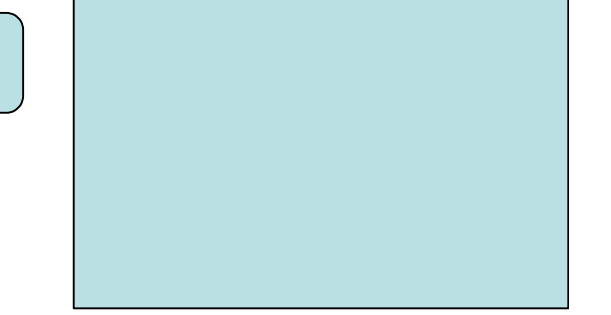

A função realloc() serve para realocar memória e tem a seguinte forma:

#### void \*realloc (void \*ptr, unsigned int num);

A função modifica o tamanho da memória previamente alocada apontada por \*ptr para aquele especificado por num.

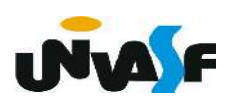

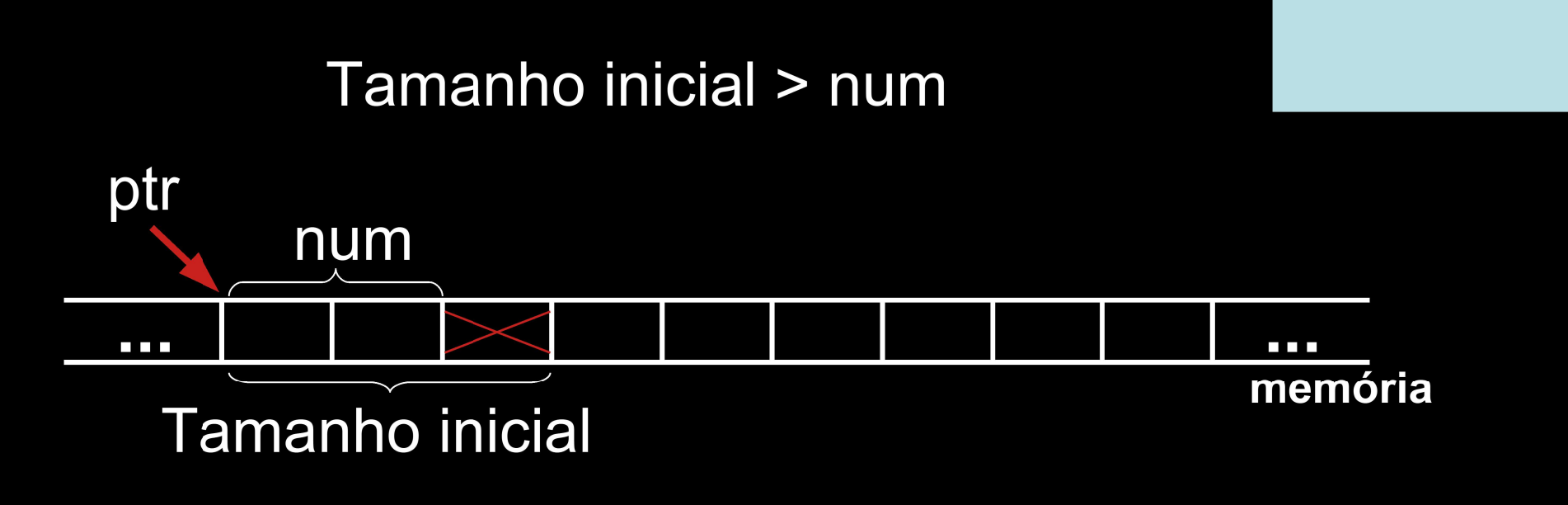

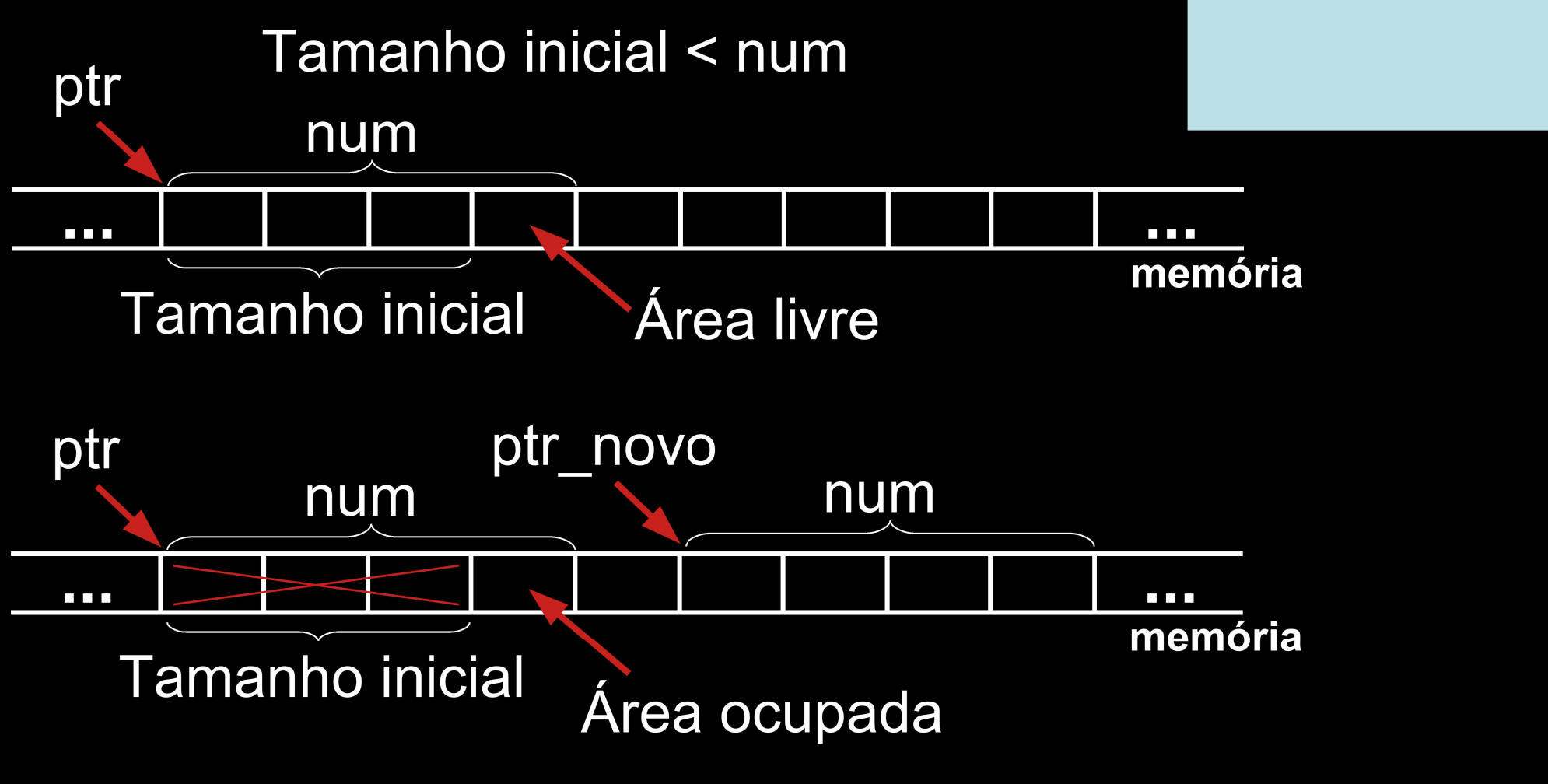

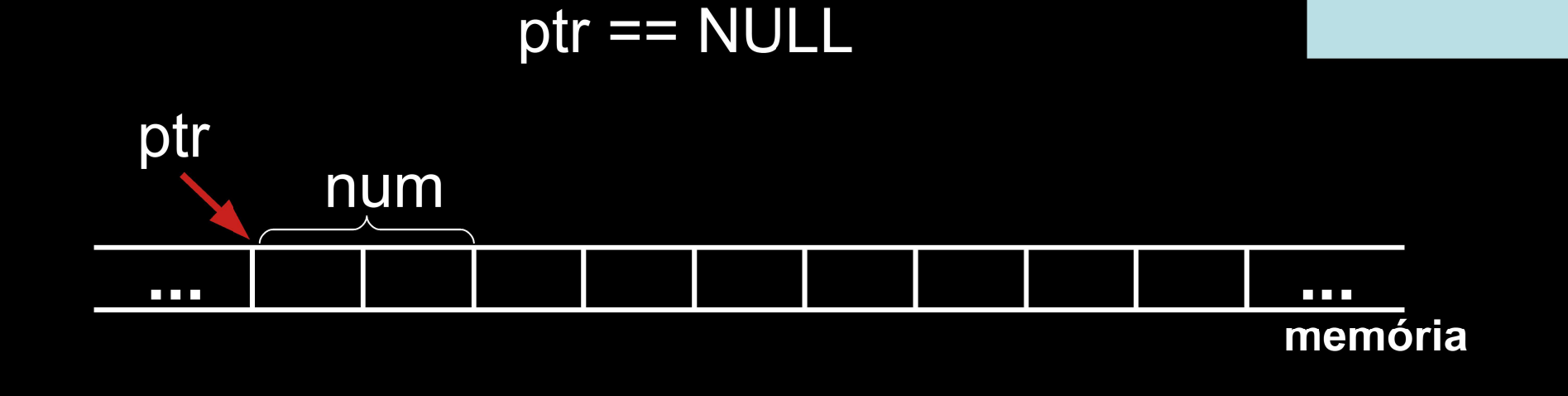

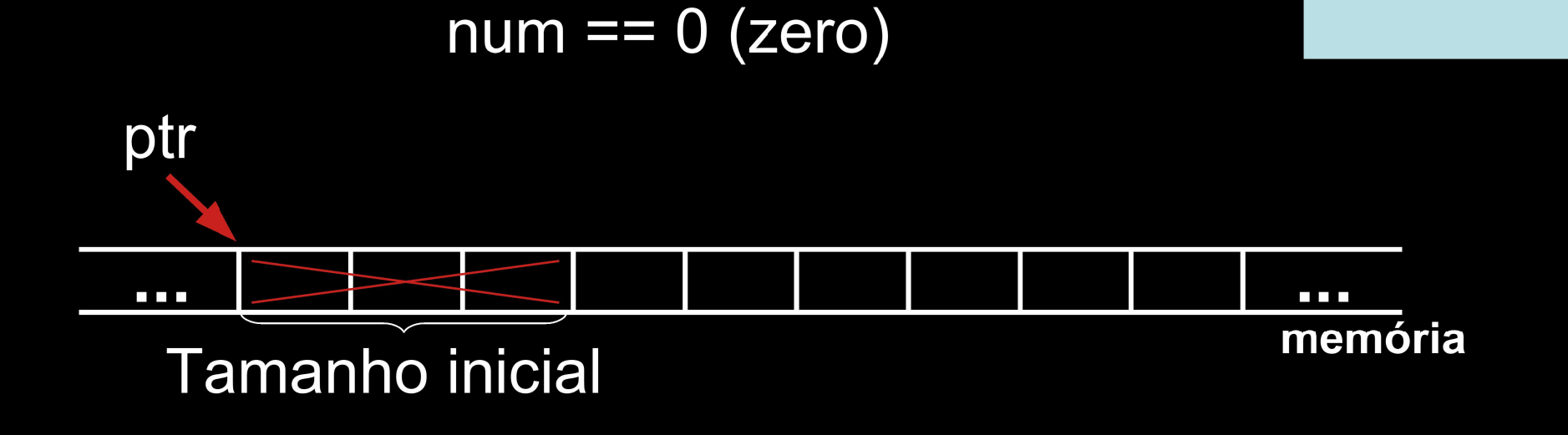

```
#include ~<stdio.h>
\#include \leqstdlib.h>
main (void) {
     int *p, a, i;
     /* \t . . . * /a = 30;
     p = (int * ) malloc (a * size of(int));
     if (!p) {
          printf ("** Erro: Memoria Insuficiente **");
          exit (1):\mathcal{F}for (i=0; i<a; j++)p[i] = i * i;a = 100:
     p = (int *) realloc (p, a*sizeof(int));
     if (!p) { printf ("\nERRO!\n"); exit (1); }
     for (i=30; i<a; i++)p[i] = a * i * (i - 6);\begin{array}{ccc} \bullet & \bullet & \bullet & \bullet \end{array}\mathcal{F}
```
- free

Quando alocamos memória dinamicamente é necessário que a mesma seja liberada quando esta não for mais necessária.

Para isto existe a função free() cuja forma é:

void free (void \*p);

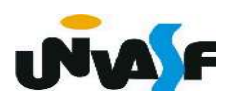

```
#include <stdio.h>
#include <stdlib.h>
int main (void)
\{int *p, a;
     /* ... */
     p=(int *) malloc(a * size of(int));
    if (\cdot|p) {
         printf ("** Error: Memorial Institute **");
         exit (1);\mathbf{\}}/* ... */
    free(p);1^* ... */\mathcal{F}
```
#### Exercício:

 Escreva um programa em C que manipule um vetor de inteiros não nulos alocado dinamicamente. O programa recebe inteiros, através da entrada padrão, e os insere no vetor. A cada inteiro que é inserido a área de memória necessária para armazenar um inteiro é incrementada ao número de bytes necessários para armazenar o vetor. O vetor não ocupa memória inicialmente. Quando o usuário entrar com o inteiro 0 (zero), o programa será finalizado e o mesmo não pertencerá ao vetor. Após o processo de inserção o vetor deve ser impresso na saída padrão. Libere a memória utilizada antes do final do processamento.

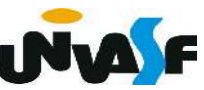

```
#include <sub>stdio.h>#include ~<stdlib.h>
int main () fint *vetor=NULL, num elementos=0, num;
    do \{printf ("\nEntre com o número inteiro que deseja inserir%s",
          no vetor (entre com zero para finalizar o programa): ");
        scanf('"%d". \&num):
        if (num) {
            num elementos++;
            vetor = (int*) realloc(vetor,num elementos*sizeof(int)):
            if (!vetor) { printf ("\nERRO!\n"); exit (1); }
            vetor[num elementos-1]=num;
        \mathbf{r}}while(num);
    printf("\n0s elementos do vetor são:");
    for (;num<num elementos;num++)
        printf("\n0 %d° elemento do vetor eh %d", num+1, *(vetor+num));
    free(vetor);
\mathcal{F}
```
#### Exercício:

Escreva um programa em C que manipule vetores de inteiros não nulos alocados dinamicamente. O programa recebe inteiros não nulos, através da entrada padrão, e os insere no vetor. A cada inteiro que é inserido a área de memória necessária para armazenar um inteiro é incrementada ao número de bytes necessários para armazenar o vetor. Um vetor não ocupa memória inicialmente. Quando ocorre o fornecimento do inteiro 0 (zero), o programa percebe que o mesmo não pertence ao vetor e que o vetor já teve todos os valores de seus elementos fornecidos.

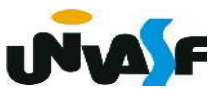

 O programa então apresenta o vetor na saída padrão, com layout adequado, e continua a leitura de valores para outro vetor, procedendo da mesma forma. O fornecimento de um vetor sem nenhum elemento indica que o programa deve finalizar seu processamento. Após a apresentação de cada vetor na saída padrão a memória alocada dinamicamente para armazená-lo deve ser liberada. Obs.: As entradas não devem ser solicitadas ao usuário.

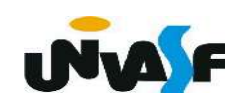

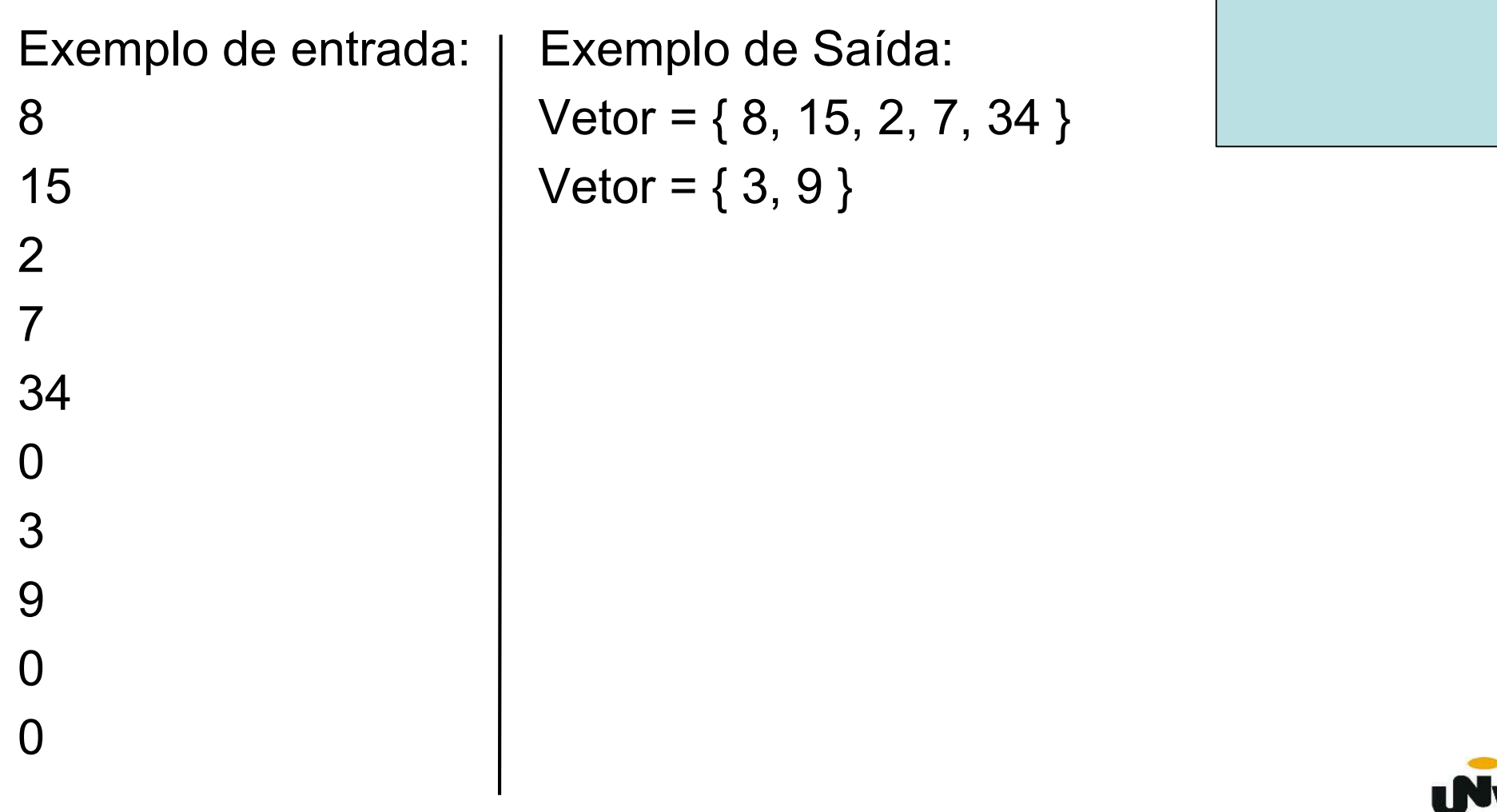

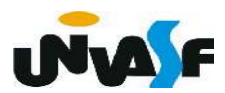